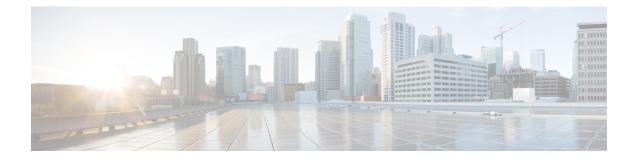

# IPv6 to IPv4 Tunnel Interface Configuration Mode Commands

The IPv6 to IPv4 Tunnel Interface Configuration Mode is used to create and manage the IP interface for addresses, address resolution options, etc.

**Command Modes** 

Exec > Global Configuration > Context Configuration > Tunnel Interface Configuration > IPv6 to IPv4 Tunnel Interface Configuration

configure > context context name > interface interface name tunnel > tunnel-mode ipv6ip

Entering the above command sequence results in the following prompt:

[context name]host name(config-if-tunnel-ipv6ip)#

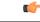

**Important** The commands or keywords/variables that are available are dependent on platform type, product version, and installed license(s).

- destination address, on page 1
- do show, on page 2
- end, on page 3
- exit, on page 3
- mode, on page 3
- source, on page 4
- tos, on page 5
- ttl, on page 6

## destination address

Configures the destination of the tunnelled packets for a manual tunnel.

Product All
Privilege Administrator

IPv6 to IPv4 Tunnel Interface Configuration Mode Commands

| Command Modes      | Exec > Global Configuration > Context Configuration > Tunnel Interface Configuration > IPv6 to IPv4 Tunnel Interface Configuration                        |
|--------------------|----------------------------------------------------------------------------------------------------|
|                    | <pre>configure &gt; context context_name &gt; interface interface_name tunnel &gt; tunnel-mode ipv6ip</pre>                                               |
|                    | Entering the above command sequence results in the following prompt:                                                                                      |
|                    | [context_name]host_name(config-if-tunnel-ipv6ip)#                                                                                                    |
| Syntax Description | destination address                                                                                                    |
|                    | no destination address                                                                                                    |
|                    | no                                                                                                    |
|                    | Removes configuration for the specified keyword.                                                                                                    |
|                    | address                                                                                                    |
|                    | Specifies the IP address of the destination device. <i>address</i> must be specified in IPv4 dotted decimal or IPv6 colon-separated-hexadecimal notation. |
| Usage Guidelines   | Use this command to configure the IP address of the destination end of the tunnel.                                                                        |
|                    | Example                                                                                                    |
|                    | The following command sets the destination address for packets on this tunnelled interface to 10.2.3.4:                                                   |

destination address 10.2.3.4

# do show

|                  | Executes all <b>show</b> commands while in Configuration mode.                                                                                                    |
|------------------|----------------------------------------------------------------------------------------------------|
| Product          | All                                                                                                    |
| Privilege        | Security Administrator, Administrator                                                                                                    |
| Syntax Descripti | on do show                                                                                                    |
| Usage Guideline  | <b>s</b> Use this command to run all Exec mode <b>show</b> commands while in Configuration mode. It is not necessary to exit the Config mode to run a <b>show</b> command.                                                                                                    |
|                  | The pipe character   is only available if the command is valid in the Exec mode.                                                                                                    |
|                  |                                                                                                    |
| Cau              | tion There are some Exec mode show commands which are too resource intensive to run from Config mode. These include: do show support collection, do show support details, do show support record and do show support summary. If there is a restriction on a specific show command, the following error message is displayed: |
|                  | Failure: Cannot execute 'do show support' command from Config mode.                                                                                                    |

## end

|                    | Exits the current configuration mode and returns to the Exec mode. |
|--------------------|--------------------------------------------------------------------|
| Product            | All                                                                |
| Privilege          | Security Administrator, Administrator                              |
| Syntax Description | end                                                                |
| Usage Guidelines   | Use this command to return to the Exec mode.                       |
| exit               |                                                                    |

## υλιί

Exits the current mode and returns to the parent configuration mode.

| Product            | All                                                          |
|--------------------|--------------------------------------------------------------|
| Privilege          | Security Administrator, Administrator                        |
| Syntax Description | exit                                                         |
| Usage Guidelines   | Use this command to return to the parent configuration mode. |

# mode

Configures the mode of IPv6 to IPv4 tunneling. The default is set to manual mode.

| Product            | All                                                                                                    |
|--------------------|----------------------------------------------------------------------------------------------------|
| Privilege          | Security Administrator, Administrator                                                                                              |
| Command Modes      | Exec > Global Configuration > Context Configuration > Tunnel Interface Configuration > IPv6 to IPv4 Tunnel Interface Configuration |
|                    | <pre>configure &gt; context context_name &gt; interface interface_name tunnel &gt; tunnel-mode ipv6ip</pre>                        |
|                    | Entering the above command sequence results in the following prompt:                                                               |
|                    | [context_name]host_name(config-if-tunnel-ipv6ip)#                                                                                  |
| Syntax Description | mode { 6to4   manual }                                                                                                    |
|                    | default mode                                                                                                    |
|                    | 6to4                                                                                                    |
|                    | Configures automatic IPv6-to-IPv4 (6to4) tunnels as specified in RFC 3056.                                                         |

end

|                  | <b>manual</b><br>Configures point-to-point manual IPv6-to-IPv4 tunnels by specifying the IPv4 address of the tunnel remote end.                                          |
|------------------|----------------------------------------------------------------------------------------------------|
|                  | default                                                                                                    |
|                  | Resets the mode of IPv6-to-IPv4 tunneling to manual mode.                                                                                                    |
| Usage Guidelines | There can be only one IPv6-to-IPv4 tunnel possible in a context. Once an IPv6-to-IPv4 tunnel is configured, all subsequent tunnels will be configured as manual tunnels. |
|                  | Example                                                                                                    |
|                  | The following command configures the mode to IPv6-to-IPv4 (6to4).                                                                                                    |
|                  | mode 6to4                                                                                                    |
|                  | The following command configures the mode to 6to4.                                                                                                    |
|                  | mode manual                                                                                                    |

### source

Configures the source of tunneled packets.

| Product            | PDSN                                                                                                    |
|--------------------|----------------------------------------------------------------------------------------------------|
|                    | НА                                                                                                    |
| Privilege          | Security Administrator, Administrator                                                                                                 |
| Command Modes      | Exec > Global Configuration > Context Configuration > Tunnel Interface Configuration > IPv6 to IPv4 Tunnel<br>Interface Configuration |
|                    | <pre>configure &gt; context context_name &gt; interface interface_name tunnel &gt; tunnel-mode ipv6ip</pre>                           |
|                    | Entering the above command sequence results in the following prompt:                                                                  |
|                    | [context_name]host_name(config-if-tunnel-ipv6ip)#                                                                                     |
| Syntax Description | <pre>source { address ip_address   interface interface_name } no source { address   interface }</pre>                                 |
|                    | address <i>ip_address</i>                                                                                                    |
|                    | Specifies the IPv4 address to use as the source address of the tunnel.                                                                |
|                    | <i>ip_address</i> must be expressed in IPv4 dotted-decimal notation.                                                                  |
|                    | interface interface_name                                                                                                    |
|                    | Specifies the name of a new turned ID-14 interface, where address is used as the source address of the turned                         |

Specifies the name of a non-tunnel IPv4 interface, whose address is used as the source address of the tunnel. *interface* must be an alphanumeric string of 1 through 79 characters.

I

#### no source { address | interface }

Removes configuration for the specified keyword.

Usage Guidelines Configures the source IPv4 address of the tunnel by either specifying the IP address (host address) or by specifying another configured non-tunnel IPv4 interface. The source address must be an existing interface address before it is used. State of source address will affect the operational state of the tunnel.

#### Example

The following command configures the source address of the tunnel.

#### source address 10.2.3.4

The following command specifies the source interface as testsource1.

source interface testsource1

## tos

|                    | Configures the type of service (TOS) settings of the outer IPv4 header of the tunneled packets.                                                                              |
|--------------------|----------------------------------------------------------------------------------------------------|
| Product            | PDSN                                                                                                    |
|                    | НА                                                                                                    |
| Privilege          | Security Administrator, Administrator                                                                                                    |
| Command Modes      | Exec > Global Configuration > Context Configuration > Tunnel Interface Configuration > IPv6 to IPv4 Tunnel<br>Interface Configuration                                        |
|                    | <pre>configure &gt; context context_name &gt; interface interface_name tunnel &gt; tunnel-mode ipv6ip</pre>                                                                  |
|                    | Entering the above command sequence results in the following prompt:                                                                                                    |
|                    | [context_name]host_name(config-if-tunnel-ipv6ip)#                                                                                                    |
| Syntax Description | <pre>tos { copy   value tos_value } default tos</pre>                                                                                                    |
|                    | сору                                                                                                    |
|                    | Copies the DC octet of the IPv6 packet to the TOS octet of IPv4 packet.                                                                                                    |
|                    | default                                                                                                    |
|                    | Configures default setting for the specified keyword.                                                                                                    |
|                    | value tos_value                                                                                                    |
|                    | Configures the raw TOS value ranging from 0 to 255. The default is 0.                                                                                                    |
| Usage Guidelines   | Sets the TOS parameter to be used in the tunnel transport protocol or copies the TOS value from the original IPv6 DC byte to the TOS value of the encapsulating IPv4 header. |

#### Example

The following command sets the tos value to *I*: tos value 1

## ttl

|                    | Configures the TTL (Time to live) value of the outer IPv4 header of the tunneled packets.                                             |
|--------------------|----------------------------------------------------------------------------------------------------|
| Product            | PDSN                                                                                                    |
|                    | HA                                                                                                    |
| Privilege          | Security Administrator, Administrator                                                                                                 |
| Command Modes      | Exec > Global Configuration > Context Configuration > Tunnel Interface Configuration > IPv6 to IPv4 Tunnel<br>Interface Configuration |
|                    | <pre>configure &gt; context context_name &gt; interface interface_name tunnel &gt; tunnel-mode ipv6ip</pre>                           |
|                    | Entering the above command sequence results in the following prompt:                                                                  |
|                    | [context_name]host_name(config-if-tunnel-ipv6ip)#                                                                                     |
| Syntax Description | ttl value ttl_value                                                                                                    |
|                    | default                                                                                                    |
|                    | Configures default setting for the specified keyword.                                                                                 |
|                    | value <i>ttl_value</i>                                                                                                    |
|                    | <i>ttl_value</i> is an integer from 1 through 255. The default is 16.                                                                 |
| Usage Guidelines   | Configures the TTL parameter to be used in the tunnel transport protocol.                                                             |
|                    | Example                                                                                                    |
|                    | The following command sets the TTL value to 25.                                                                                       |
|                    | ttl value 25                                                                                                    |